## Accompagnement personnalisé 4 : Calcul littéral et scratch A coller **Compétence travaillée :** modéliser *comprendre et utiliser une simulation numérique*

## **Exercice 1**

**1.** Voici un programme écrit avec le langage Scratch.

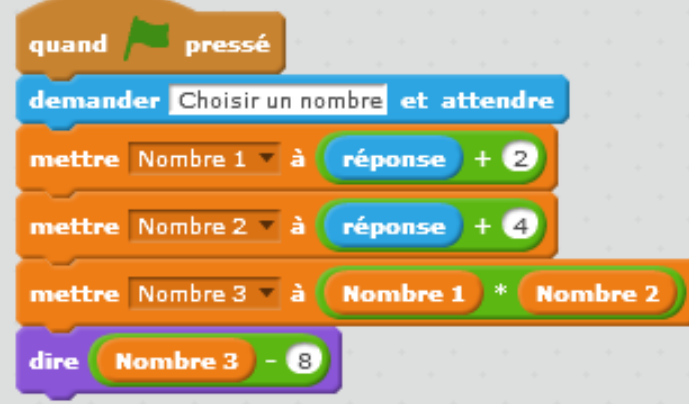

**a. Compléter** le tableau en indiquant les valeurs

obtenues à chaque étape du programme :

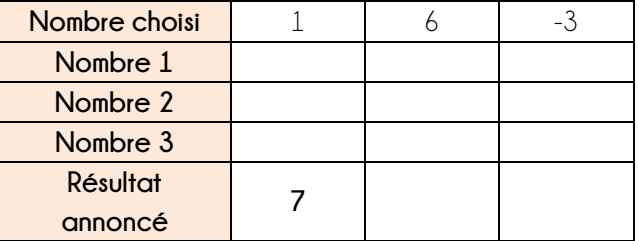

**b.** On choisit  $x$  comme nombre de départ. Compléter les pointillés en exprimant les trois nombres en fonction de  $x$ . Nombre 1 : ………… Nombre 2 : ………… Nombre 3 : …………

**Donner** l'expression du résultat en fonction de : ……………………

- **c.** J'ai obtenu 0, quel.s nombre.s j'ai choisi au départ ?
- **2.** Juliette écrit le programme ci-dessous :

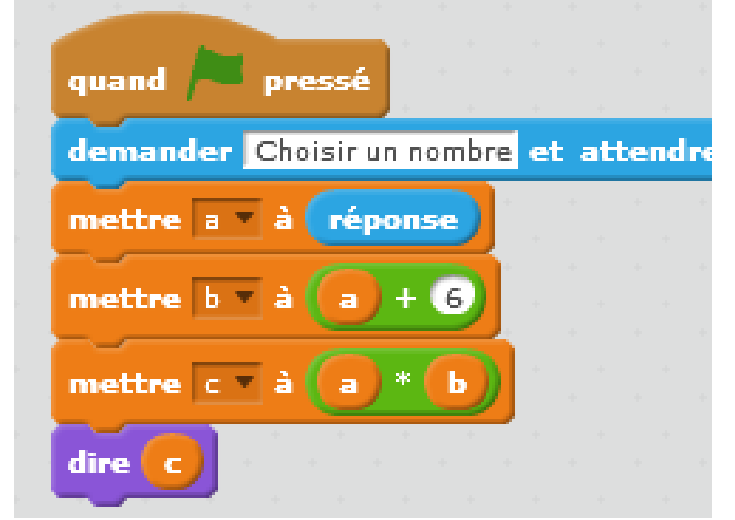

**a. Compléter** le tableau en indiquant les valeurs de

chacune des variables *a*, *b* et *c*:

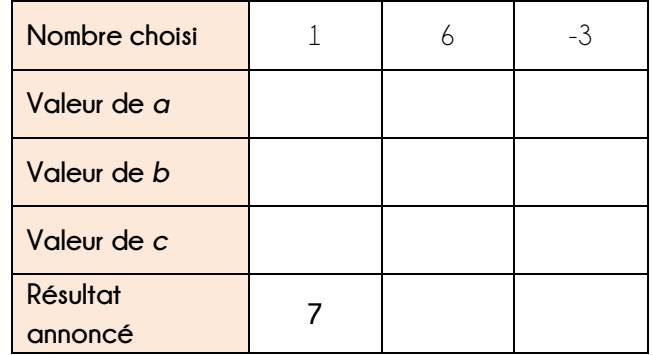

**b. Déterminer** l'expression du résultat donné en prenant x comme nombre de départ.

c. Montrer qu'en choisissant n'importe quelle valeur x de départ, les deux programmes donnent le même résultat.

………………………………………………………………………………………………………………………

…………………………………………………………………………………………………………………………… ……………………………………………………………………………………………………………….…………… ……………………………………………………………………………………………………………………………

## **Exercice 2**

On donne le programme de calcul suivant :

- Je pense à un nombre
- J'ajoute 1
- le mets au carré
- Je soustrais le double du nombre de départ.
- l'enlève 1

quand pressé demander donne moi un nombre et attendre

- **a. Créer** un script avec Scratch qui permet de calculer ce programme de calcul.
- **b. Tester** ce programme en prenant au départ 3, puis 5, puis 10 et enfin (-7) et compléter ce tableau.

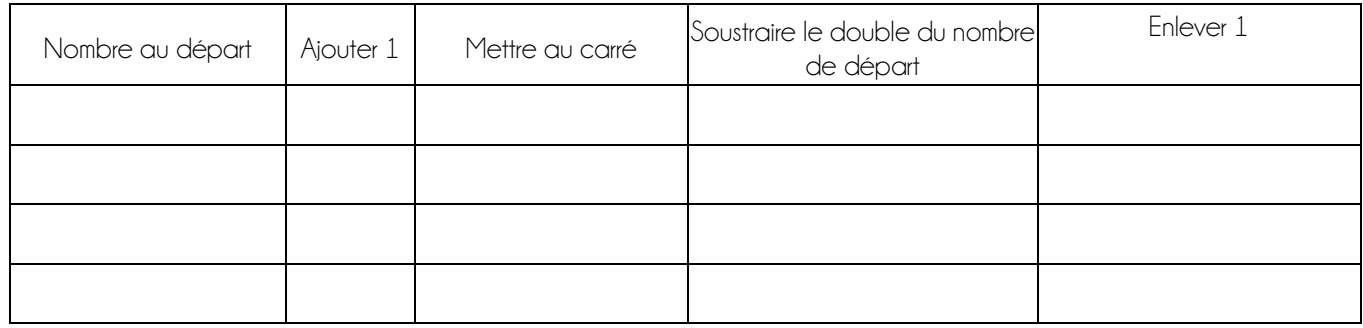

……………………………………………………………………………………………………………………………

**c.** Que remarque-t-on ? Est-ce toujours vrai ? *Justifier*.

SI I'AI FINI .

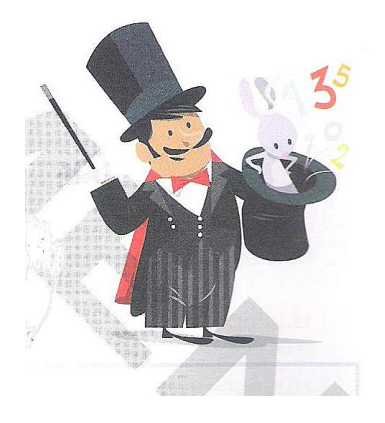

Au cours d'un spectacle, un magicien dit à un spectateur :

- **1.** Pensez à un nombre entier.
- **2.** Ajoutez 3
- **3.** Multipliez le tout par l'entier qui suit le nombre de départ
- **4.** Enlevez le carré du nombre de départ
- **5.** Divisez le tout par 4
- **6.** Enlevez le nombre de départ
- **7.** Multipliez le tout par 100

Le magicien fait mine de réfléchir et annonce : vous avez trouvé 75 !

- **a.** Faire des essais.
- **b.** En utilisant scratch ou un tableur, présenter le programme de calcul.
- **c.** Que penser de l'annonce du magicien ? *Justifier*.

…………………………………………………………………………………………………………………………….